# Red en Xiaomi Manual de configuración

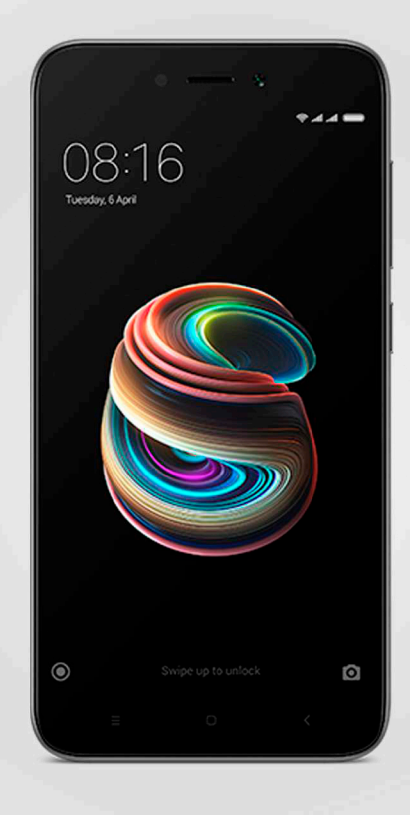

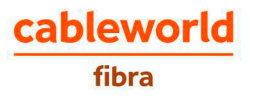

# 1 Cómo configurar la red de **Xiaomi**

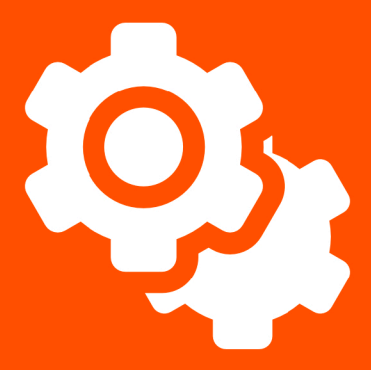

### **CONFIGURACIÓN DE LA RED OPENCABLE**

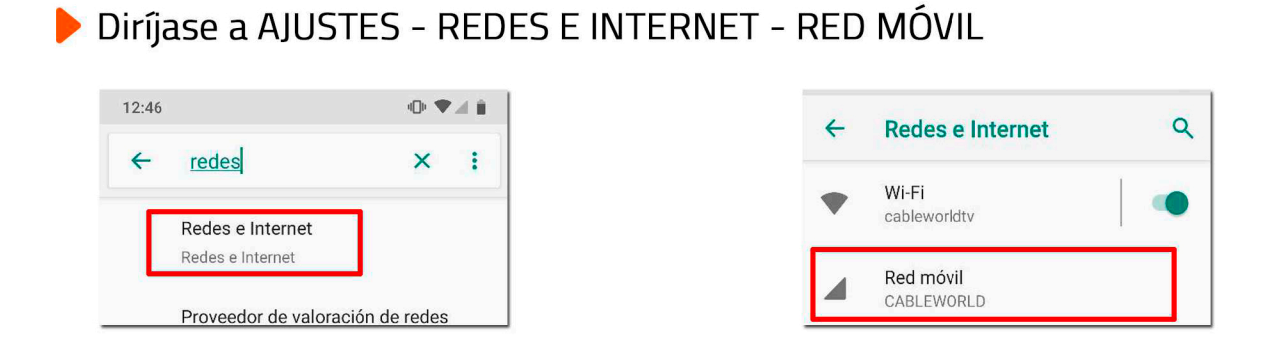

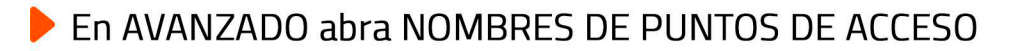

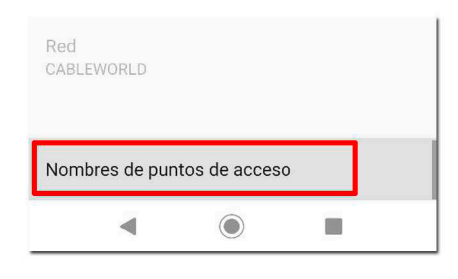

Edite un punto de acceso con los siguientes datos

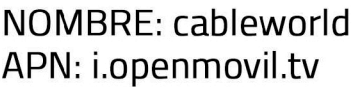

**USUARIO: cliente** CONTRASEÑA: opencable

Para GUARDAR pulse en los tres puntos de la barra superior a la derecha.

Finalmente ya estaría configurado con éxito.

\*Con esta configuración básica funcionan la mayoría de los dispositivos Android, si no es su caso, continue con los siguientes pasos:

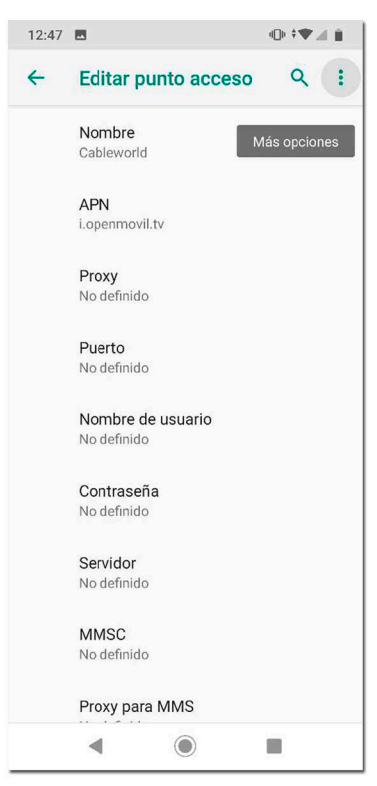

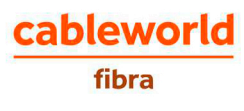

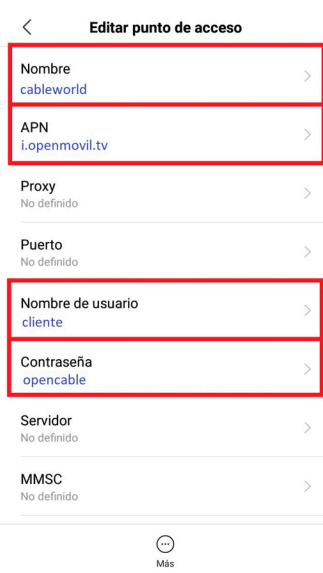

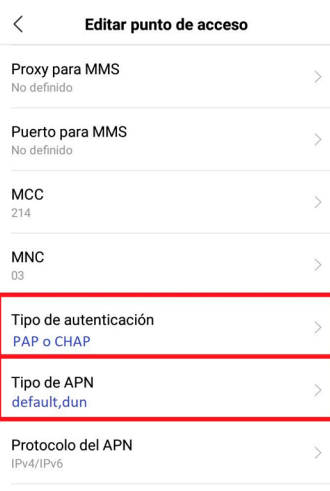

Protocolo de itinerancia APN<br>IPv4/IPv6

 $\bigodot$ <br>Más

 $\overline{ }$ 

 $\bar{\mathbf{y}}$ 

## **1 2 3**

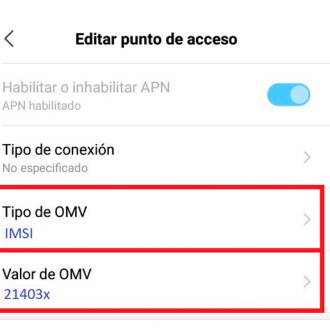

 $\bigodot$ <br>Más

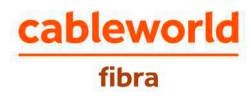